## Сортировка-1. Реализация.

В этих задачах вам предлагается написать реализации конкретных алгоритмов сортировки. Их краткие описания даны в начале условия каждой задачи.

### A. Сортировка выбором максимума

Требуется отсортировать массив по неубыванию методом "выбор максимума" (сортировка исключениями).

Сортировка выбором максимума сводится к поддержанию инварианта: "элементы массива, стоящие правее индекса k это максимальные элементы массива, упорядоченные по неубыванию". При этом используется конкретный способ сохранения этого инварианта – из первых  $k + 1$ чисел массива A находится максимальное и меняется с местами с A[k].

Здесь k=4 и меняются местами двойка и пятёрка. После этого отсортированная часть массива больше на один элемент и начинается с пятёрки.

3 5 1 4 2 6 7 8 9

3 2 1 4 5 6 7 8 9

В первой строке вводится одно натуральное число N, не превосходящее  $1000 -$  размер массива. Во второй строке задаются  $N$  чисел – элементы массива (целые числа, не превосходящие по модулю 1000).

Требуется вывести получившийся массив.

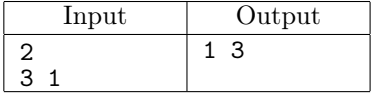

### B. Сортировка вставками

Требуется отсортировать массив по неубыванию методом «вставок» (сортировка включениями). В алгоритме сортировки вставкой в каждый произвольный момент начальная часть списка уже отсортирована. В решении обычно есть цикл for i in range(1, len(A)), внутри которого в предположении, что элементы списка A[0], A[1], ..., A[k-1] уже отсортированы, элемент A[k] добавляется в отсортированную часть списка.

Например, это можно делать, меняя этот элемент со своим левым соседом, пока тот строго больше его или элемент не достиг начала массива.

В первой строке вводится одно натуральное число  $N$ , не превосходящее  $1000$  — размер массива. Во второй строке задаются  $N$  чисел – элементы массива (целые числа, не превосходящие по модулю 1000).

Требуется вывести получившийся массив.

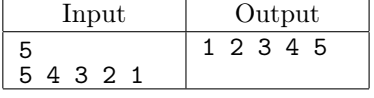

## C. Сортировка вставками – иллюстрация

Продемонстрируйте работу метода сортировки вставками по возрастанию. Для этого выведите состояние данного массива после каждой вставки на отдельных строках. Если массив упорядочен изначально, не следует ничего выводить.

На первой строке дано число  $N$   $(1 \le N \le 100)$  — количество элементов в массиве. На второй строке задан сам массив: последовательность натуральных чисел, не превышающих  $10^9$ .

В выходной файл выведите строки (по количеству вставок) по  $N$  чисел каждая.

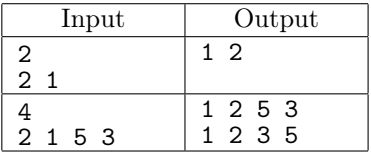

## D. Сортировка пузырьком

Требуется отсортировать массив по неубыванию методом "пузырька".

Сортировка "пузырьком", как и сортировка выбором максимума сводится к поддержанию инварианта: "элементы массива, стоящие правее индекса k это максимальные элементы массива, упорядоченные по неубыванию". Но для сохранения этого инварианта используется другой спо- $\cot$  — просматриваются все пары *соседних* элементов из первых  $k + 1$  чисел и если какая-то пара "плохо упорядочена", меняем элементы этой пары местами.

Здесь k = 4 и приведено состояние массива перед циклом, в котором просматриваются пары соседних элементов.

3 5 1 4 2 6 7 8 9

Ниже иллюстрируется один шаг внешнего цикла. Подчёркнуты пары соседних элементов после того, как их поменяли местами, если это было необходимо.

3 5 1 4 2 6 7 8 9 3 1 5 4 2 6 7 8 9 3 1 4 5 2 6 7 8 9 3 1 4 2 5 6 7 8 9

Состояние массива после шага "пузырька":

3 1 4 2 5 6 7 8 9

В первой строке вводится одно натуральное число  $N$ , не превосходящее  $1000$  — размер массива. Во второй строке задаются  $N$  чисел – элементы массива (целые числа, не превосходящие по модулю 1000).

Требуется вывести получившийся массив.

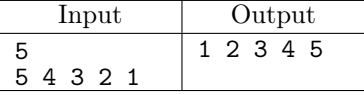

E. Сортировка пузырьком – количество обменов

Определите, сколько обменов сделает алгоритм пузырьковой сортировки по возрастанию для данного массива.

На первой строке дано число  $N$   $(1 \le N \le 1000)$  — количество элементов в массиве. На второй строке — сам массив. Гарантируется, что все элементы массива различны и не превышают по модулю  $10^9$ .

Выведите одно число — количество обменов пузырьковой сортировки.

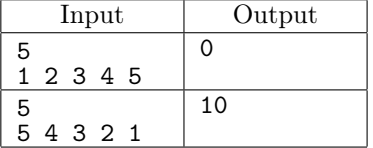

#### F. Поразрядная сортировка – иллюстрация

Поразрядная сортировка является одним из видов сортировки, которые работают за линейное от размера сортируемого массива время. Такая скорость достигается за счет того, что эта сортировка использует внутреннюю структуру сортируемых объектов. Изначально этот алгоритм использовался для сортировки перфокарт. Первая его компьютерная реализация была создана в университете MIT Гарольдом Сьюардом (Harold Н. Seward). Опишем алгоритм подробнее.

Пусть задан массив строк  $s_1, \ldots, s_i$  причем все строки имеют одинаковую длину  $m$ . Работа алгоритма состоит из  $m$  фаз. На *i*-ой фазе строки сортируются по *i*-ой с конца букве. Происходит это следующим образом. В этой задаче рассматриваются строки из цифр от 0 до 9. Для каждой цифры создается "корзина" ("bucket"), после чего строки  $s_i$  распределяются по "корзинам" в соответствии с *i*-ой с конца цифрой. Строки, у которых *i*-ая с конца цифра равна *j* попадают в  $j$ -ую корзину (например, строка 123 на первой фазе попадет в третью корзину, на второй во вторую, на третьей — в первую). После этого элементы извлекаются из корзин в порядке увеличения номера корзины.

Таким образом, после первой фазы строки отсортированы по последней цифре, после двух фаз — по двум последним,..., после  $m$  фаз — по всем. При этом важно, чтобы элементы в корзинах сохраняли тот же порядок, что и в исходном массиве (до начала этой фазы). Например, если массив до первой фазы имеет вид: 111, 112, 211, 311, то элементы по корзинам распределятся следующим образом: в первой корзине будет 111, 211, 311, а второй: 112. Ваша задача состоит в написании программы, детально показывающей работу этого алгоритма на заданном массиве. Первая строка входного файла содержит целое число  $n (1 \le n \le 1000)$ . Последующие *п* строк содержат каждая по одной строке  $s_i$ . Длины всех  $s_i$  одинаковы и не превосходят 20. Все  $s_i$ состоят только из цифр от 0 до 9.

В выходной файл выведите исходный массив строк, состояние «корзин» после распределения элементов по ним для каждой фазы и отсортированный массив. Следуйте формату, приведённому в примере.

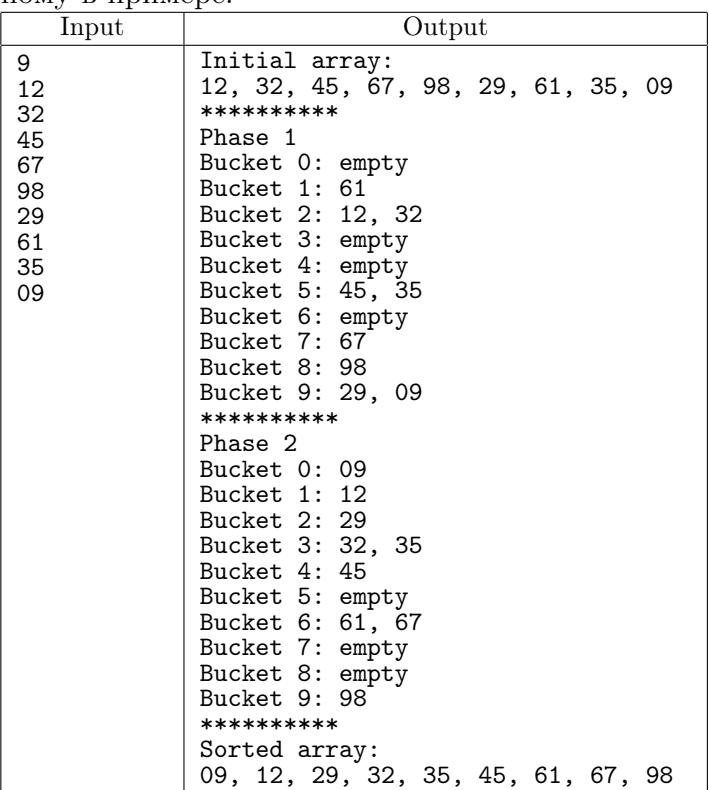

# G. Mergesort

Отсортируйте данный массив, используя сортировку слиянием. Можете использовать рекурсивную функцию или написать нерекурсивный алгоритм.

В этой задаче рекомендуется реализовать функцию merge(x, L, M, R) для слияния двух упорядоченных и примыкающих друг к другу частей массива, в которой разрешается использовать вспомогательный массив. Здесь  $x - \mu$ анный массив, который будет изменён в ходе работы функции, L, M, R это границы соседних упорядоченных частей массива.  $[L, M)$  — левая часть,  $\mathbf{a}$   $(M, R)$  — правая часть.

Рекурсивная функция сортировки принимает три параметра: сортируемый массив и границы, в которых надо отсортировать массив (лучше полуинтервал вида [L, R)).

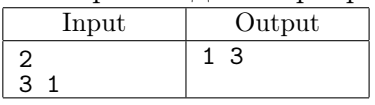

## H. Quicksort

Идея быстрой сортировки заключается в выборе некоторого элемента р массива х и последующем разбиении исходного массива на три части: первая состоит из элементов, меньших р, вторая — равных р и третья — бо́льших р. Эту часть алгоритма лучше реализовать в виде функции  $partition(x, L, R)$ , где x массив, а L и R — границы области массива, в рамках которой надо сделать такое разбиение. Элемент, относительно которого происходит разбиение называется опорным  $(pivot)$ .

Кроме изменения массива x функция partition должна вернуть информацию о параметрах полученного разбиения. Затем рекурсивно вызывать функцию сортировки от первой и третьей частей. Важное наблюдение: вторая часть (из элементов, равных опорному) находится на своём месте и больше никуда двигаться не будет.

Выбор опорного элемента лучше убрать в функцию partition.

Алгоритм сортировки надо реализовать в виде рекурсивной функции quick\_sort(x, L, R), где  $x$  — сортируемый массив, а L и R — границы, в рамках которых надо отсортировать массив х. Скорость работы алгоритма сортировки существенно зависит от метода выбора опорного элемента в функции partition.

В программе запрещается использовать вспомогательные массивы.

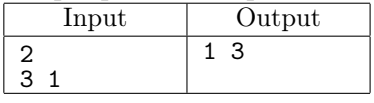

## I. Сортировка подсчётом

Дан массив целых чисел размера N, элементы которого по модулю не превосходят 10000. Отсортировать их за время  $O(N)$ . Разрешается использовать дополнительную память, объём которой пропорционален максимально возможному значению элемента массива.

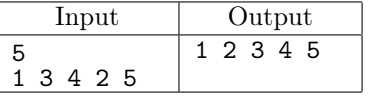

#### Ј. Почти отсортированный массив

В отсортированном массиве размера  $N (N \le 10^5)$  не более 10 раз выполнили следующую операцию: вынули случайный элемент и вставили в какое-то место в этом массиве.

Придумайте, как можно использовать один из изученных квадратичных алгоритмов сортировки для эффективной сортировки такого массива (это можно сделать за  $O(N)$ ).

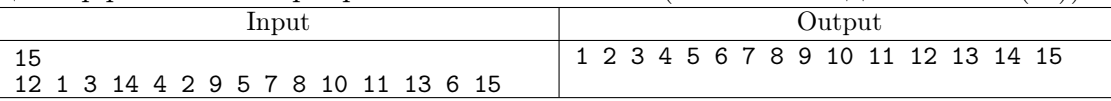